## ФЕДЕРАЛЬНАЯ СЛУЖБА ПО ИНТЕЛЛЕКТУАЛЬНОЙ СОБСТВЕННОСТИ

(POCITATEHT)

Бережковская наб., 30, корп. 1, Москва, Г-59, ГСП-3, 125993. Телефон (8-499) 240-60-15. Факс (8-495) 531-63-18

 $Ha N<sub>0</sub>$  -

Наш № 2024Э01020 При переписке следует ссылаться на наш №

Исходящая корреспонденция от 12.02.2024

 $108811,$ Москва. Киевское ш. 22-й км. (п. Московский), 4, к. СТР. 2, стр. 2, кв. ЭТАЖ/БЛОК/ОФ. 4/Г/431Г/8, ООО "ФЛЕКСИСОФТ"

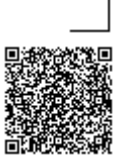

## **УВЕДОМЛЕНИЕ** о положительном результате проверки заявки на государственную регистрацию программы для ЭВМ

Ставим Вас в известность о том, что программа для ЭВМ: MicroMove

(21) по заявке № 2024610808/69

(22) Дата поступления заявки 19.01.2024

**OT** 

ОБЩЕСТВО С ОГРАНИЧЕННОЙ ОТВЕТСТВЕННОСТЬЮ  $(71)$  Заявитель $(u)$ "ФЛЕКСИСОФТ" (RU)

внесена в Реестр программ для ЭВМ, регистрационный № 2024613349 от 12.02.2024

Приложение: 1. заключение на 1 л. в 1 экз. 2. свидетельство о государственной регистрации на 1 л. в 1 экз.

Специалист-эксперт отдела правового обеспечения предоставления государственных услуг

документ подписан электронной подписью Сведения о сертификате ЭП

Сертификат: 04434FAA0073B0C4A645B3EEF3F16354D8

Владелец: Терентьева Алёна Александровна

Срок действия с 04.09.2023 по 04.09.2024

Терентьева А.А.

## **ЗАКЛЮЧЕНИЕ по результатам проверки заявки на государственную регистрацию программы для ЭВМ**

(21) Заявка № 2024610808/69

(22) Дата поступления заявки 19.01.2024

(54) Название: MicroMove

(71) Заявитель(и) ОБЩЕСТВО С ОГРАНИЧЕННОЙ ОТВЕТСТВЕННОСТЬЮ "ФЛЕКСИСОФТ" (RU)

В результате проверки заявки, проведенной в соответствии со ст. 1262 Гражданского Кодекса Российской Федерации\* и п.п. 60 – 82 Административного Регламента\*\* установлено, что заявка на государственную регистрацию программы для ЭВМ удовлетворяет требованиям, установленным Правилами составления\*\*\* и Правилами оформления\*\*\*\*.

## **Электронный охранный документ (патент или свидетельство) будет доступен по нижеуказанной ссылке после регистрации объекта интеллектуальной собственности в соответствующем государственном реестре:**

https://fips.ru/EGD/83d72a21-bc67-4bb2-b884-a5a38cb12ccd

Для доступа следует:

- если ссылка получена на бумажном носителе, ввести ссылку вручную с использованием клавиатуры в адресную строку интернет-браузера и инициировать клавишу «Ввод»;

- если ссылка получена в электронной форме, инициировать ссылку указателем мыши либо скопировать ее, вставить в адресную строку интернет-браузера и инициировать клавишу «Ввод».

Губкин Я.В. (499)240-33-42

<sup>\*</sup> Гражданский кодекс Российской Федерации (часть четвертая) от 18 декабря 2006 г. № 230-ФЗ (с изменениями)

*<sup>\*\*</sup> Административный регламент предоставления Федеральной службой по интеллектуальной собственности государственной услуги по государственной регистрации программы для электронных вычислительных машин или базы данных и выдаче* 

*свидетельств о государственной регистрации программы для электронных вычислительных машин или базы данных, их дубликатов, утвержден приказом Министерством экономического развития Российской Федерации от 5 апреля 2016 г. № 210,* 

*зарегистрированным Министерством юстиции Российской Федерации 5 июля 2016 г. № 42759.*

*<sup>\*\*\*</sup> Правила составления документов, являющихся основанием для осуществления юридически значимых действий по государственной регистрации программы для электронных вычислительных машин или базы данных, утверждены приказом Министерством экономического развития Российской Федерации от 5 апреля 2016 г. № 211, зарегистрированным Министерством юстиции Российской Федерации 5 июля 2016 г. № 42758.*

*<sup>\*\*\*\*</sup> Правила оформления заявки на государственную регистрацию программы для электронных вычислительных машин или базы данных, утверждены приказом Министерством экономического развития Российской Федерации от 5 апреля 2016 г. № 211, зарегистрированным Министерством юстиции Российской Федерации 5 июля 2016 г. № 42758.*